# **TABLE OF CONTENTS**

# Chapter 1 - Introduction

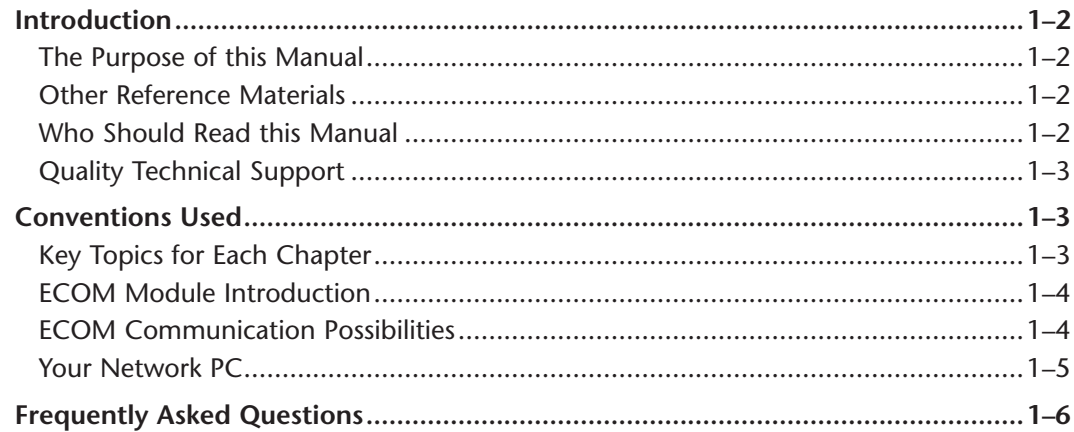

# Chapter 2 - Setup and Installation

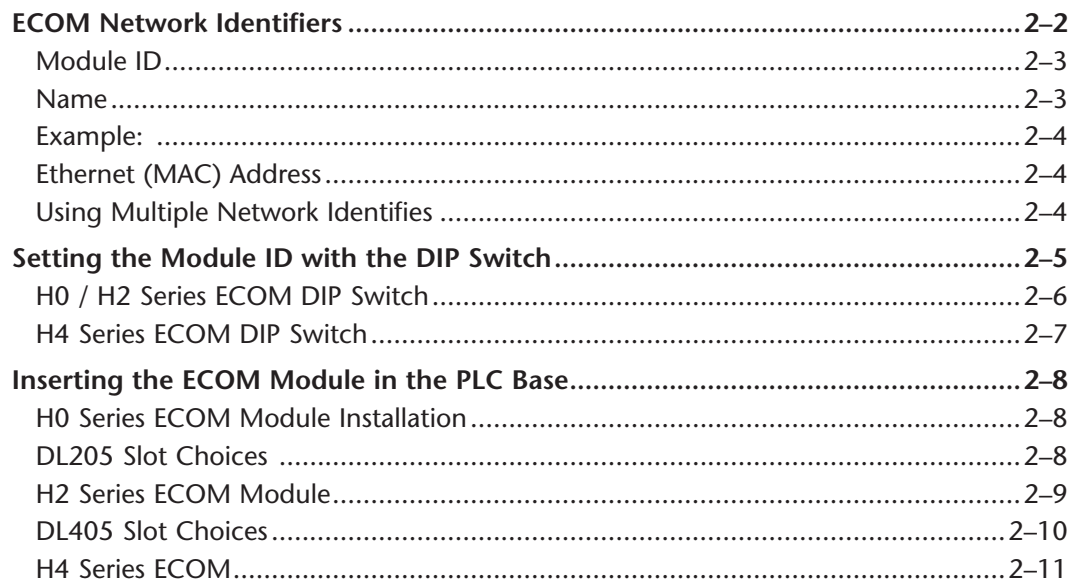

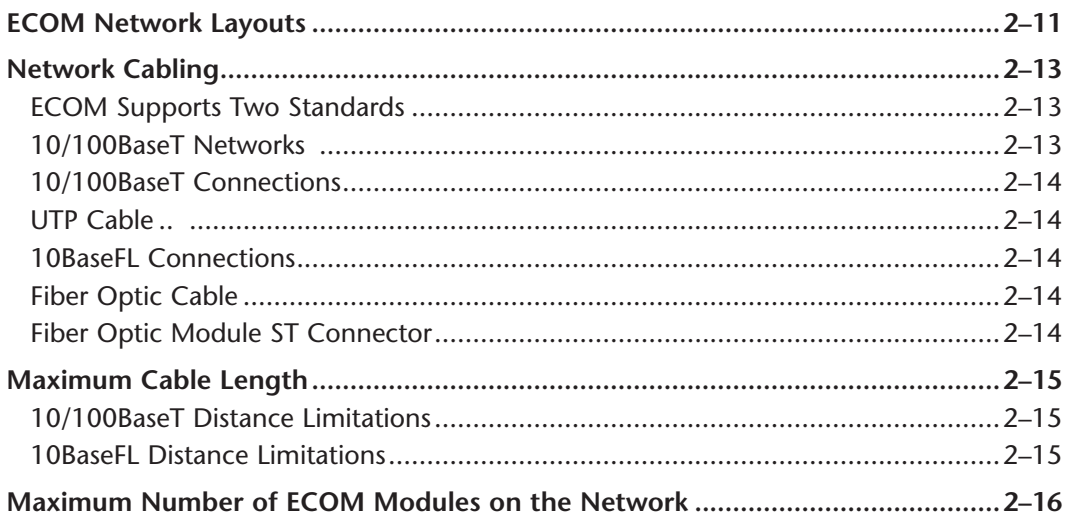

# **Chapter 3 - Configuring ECOMs Using NetEdit3**

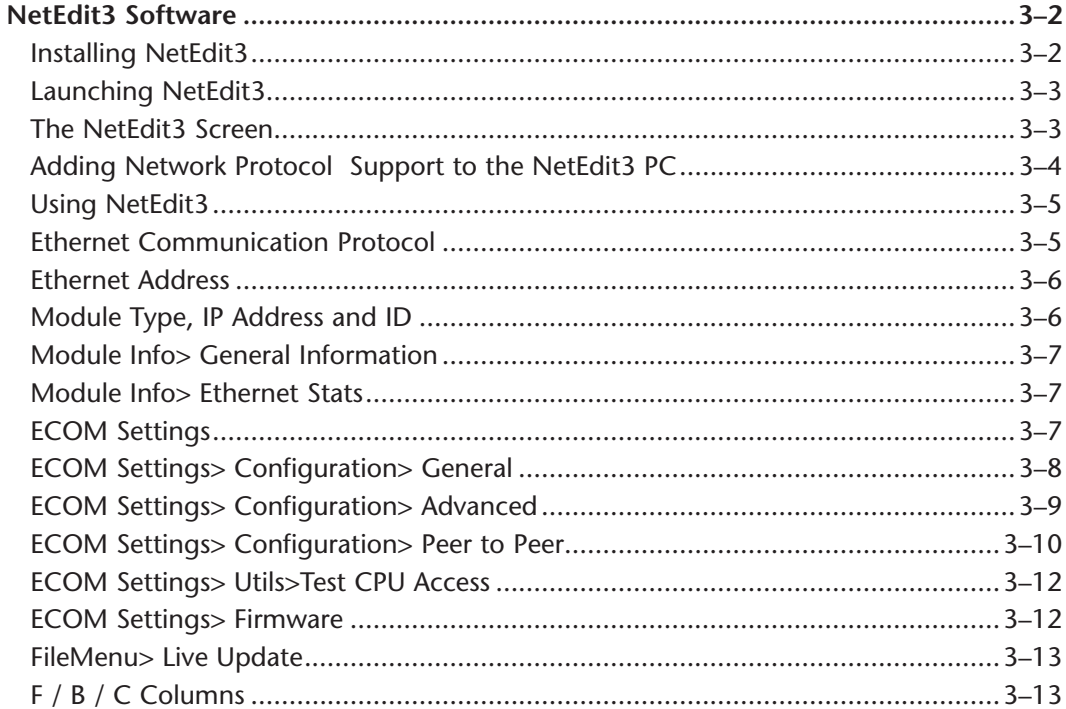

# **Chapter 4 - RLL Programming for Communications**

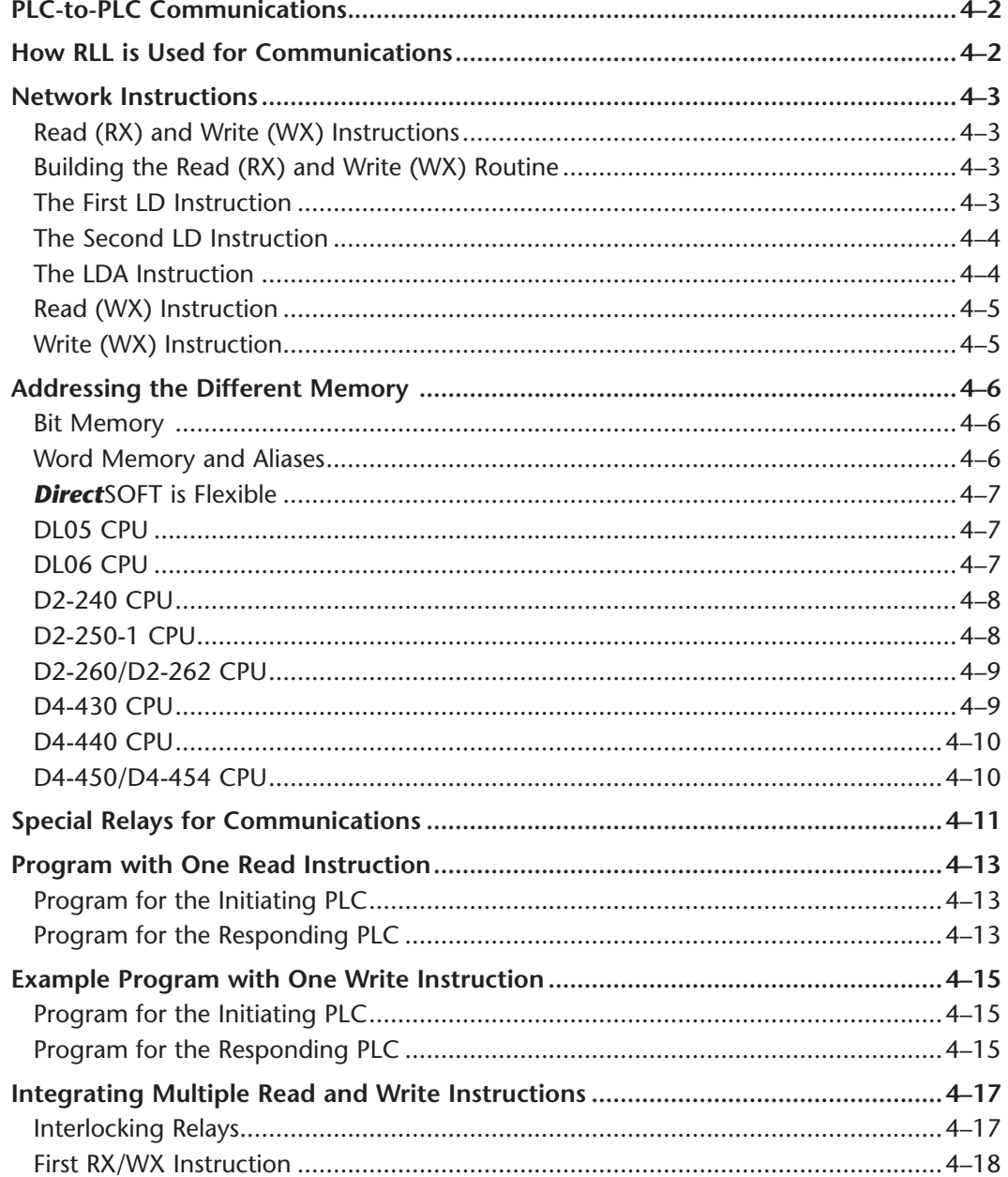

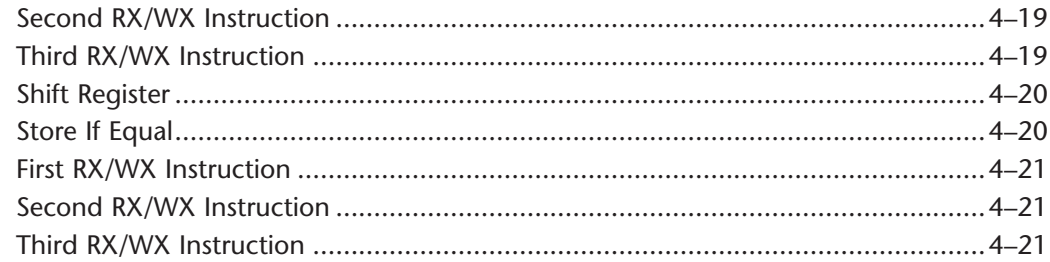

# Chapter 5 - Modbus TCP for H0/H2/H4-ECOM100

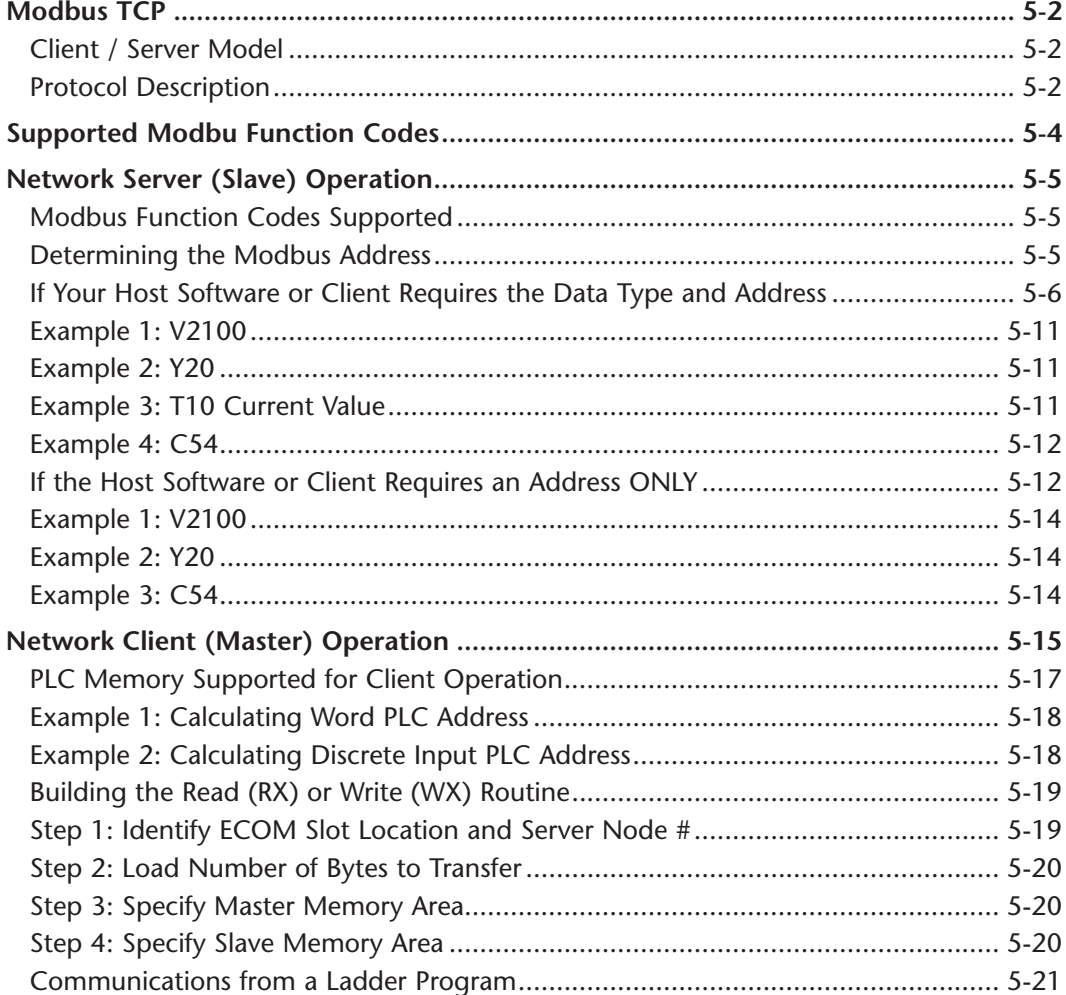

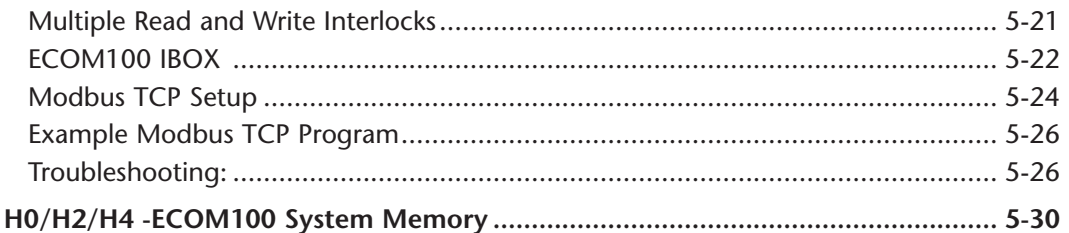

## Chapter 6 - H0/H2/H4-ECOM100 DHCP & HTML Configuration

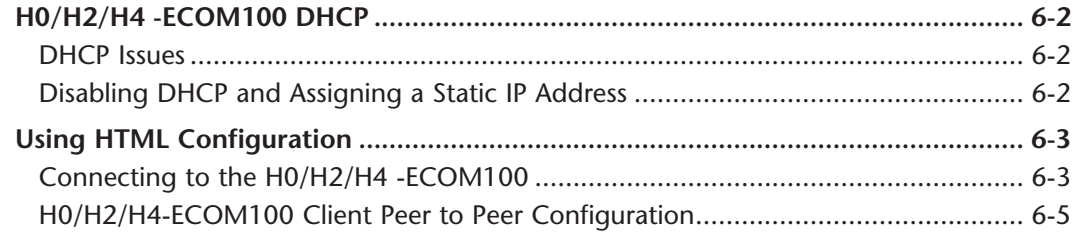

#### **Chapter 7 - Maintenance and Troubleshooting**

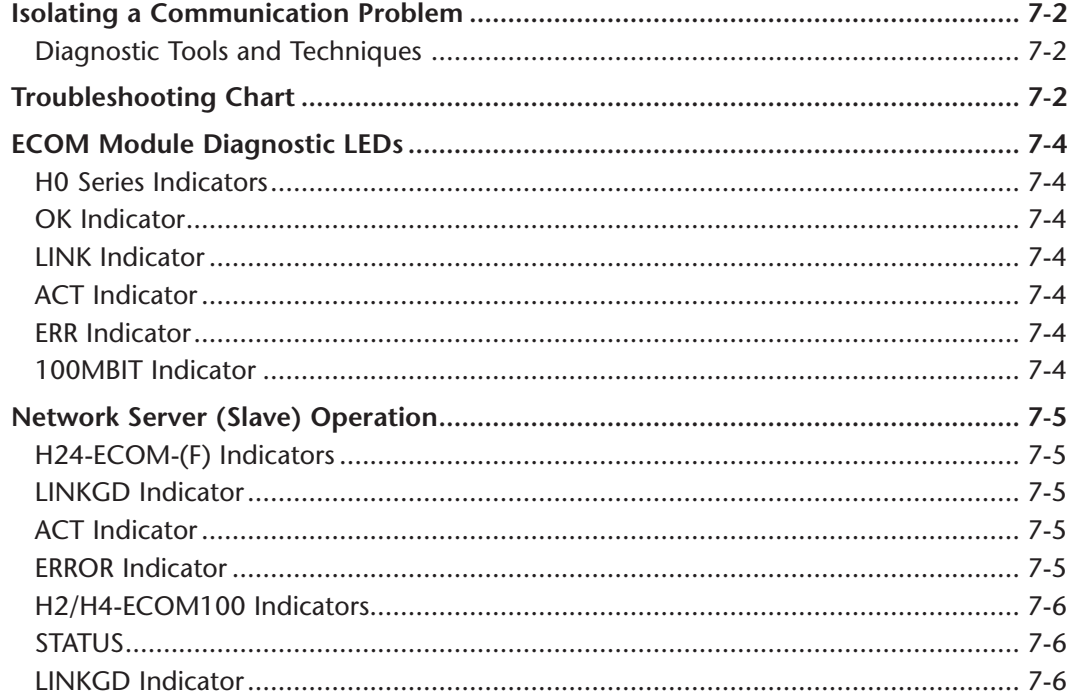

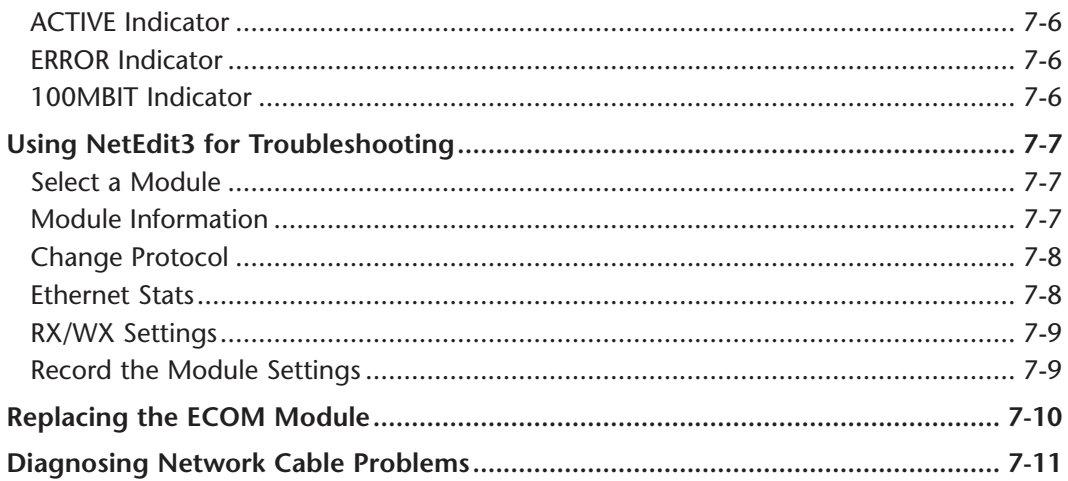

#### **Appendix A - General Specifications**

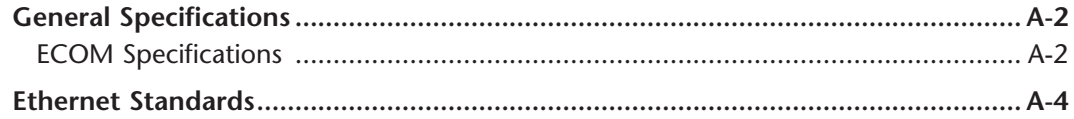

### **Appendix B - Peerlink Specifications**

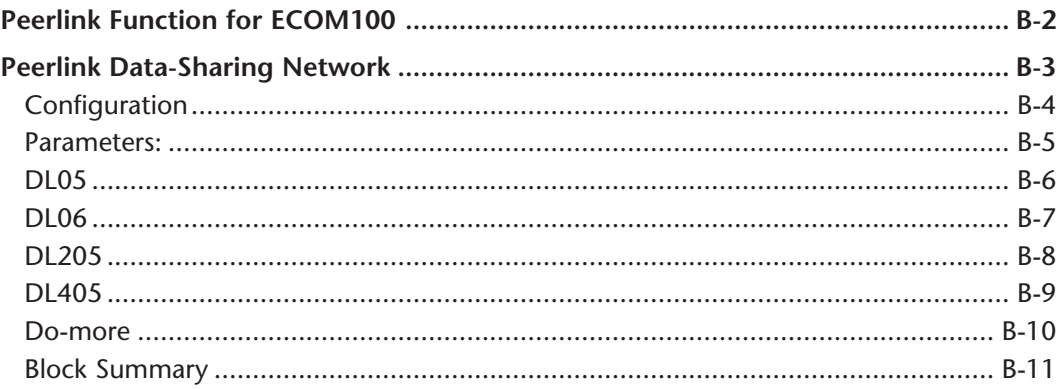

#### **Appendix C - Security Considerations for Control Systems Networks**